МИНИСТЕРСТВО ОБРАЗОВАНИЯ И НАУКИ РОССИЙСКОЙ ФЕДЕРАЦИИ Федеральное государственное автономное учреждение высшего профессионального образования "Казанский (Приволжский) федеральный университет" Отделение менеджмента

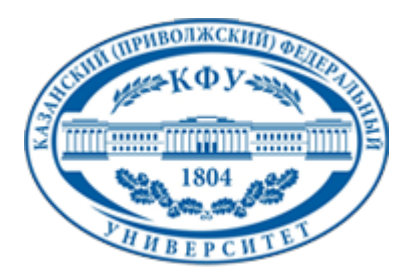

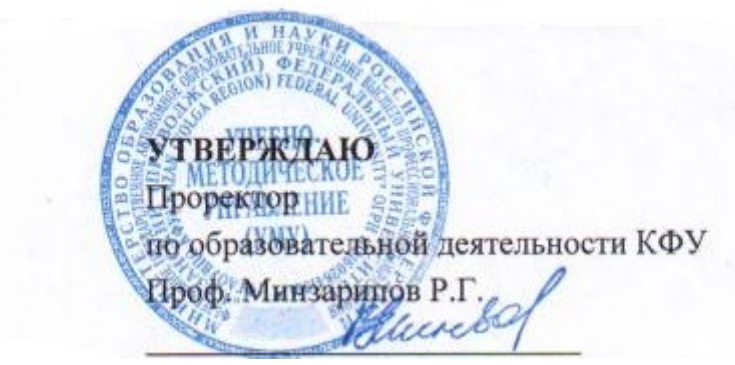

*подписано электронно-цифровой подписью*

# **Программа дисциплины**

Интернет-трейдинг Б3.В.15

Направление подготовки: 080200.62 - Менеджмент Профиль подготовки: Маркетинг Квалификация выпускника: бакалавр Форма обучения: очное Язык обучения: русский **Автор(ы):** Хаметова Н.Г. **Рецензент(ы):** Новикова Е.Н. **СОГЛАСОВАНО:**

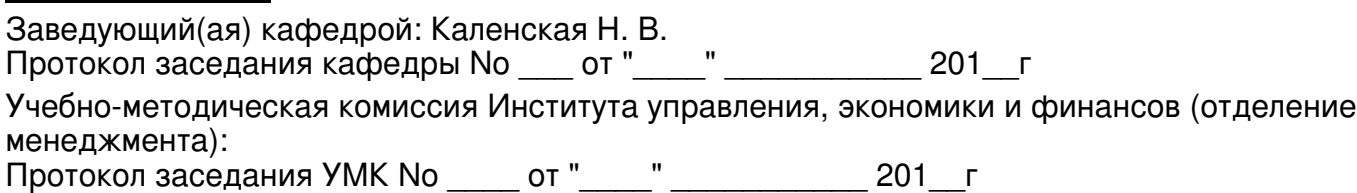

Регистрационный No 8108116514

Казань

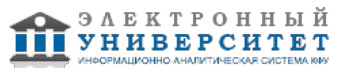

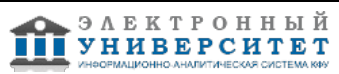

# **Содержание**

1. Цели освоения дисциплины

2. Место дисциплины в структуре основной образовательной программы

3. Компетенции обучающегося, формируемые в результате освоения дисциплины /модуля

4. Структура и содержание дисциплины/ модуля

5. Образовательные технологии, включая интерактивные формы обучения

6. Оценочные средства для текущего контроля успеваемости, промежуточной аттестации по итогам освоения дисциплины и учебно-методическое обеспечение самостоятельной работы студентов

7. Литература

8. Интернет-ресурсы

9. Материально-техническое обеспечение дисциплины/модуля согласно утвержденному учебному плану

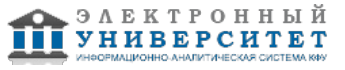

Программу дисциплины разработал(а)(и) доцент, к.н. (доцент) Хаметова Н.Г. кафедра маркетинга Отделение менеджмента , NGHametova@kpfu.ru

# **1. Цели освоения дисциплины**

Сформировать навыки практической работы в области электронного бизнеса: научить осуществлять поиск поставщиков и потребителей, проводить заключение договоров и оплату через Интернет; разрабатывать бизнес-план по созданию собственного электронного бизнеса; улучшать позиции традиционного бизнеса с помощью Интернет-технологий.

#### **2. Место дисциплины в структуре основной образовательной программы высшего профессионального образования**

Данная учебная дисциплина включена в раздел " Б3.В.15 Профессиональный" основной образовательной программы 080200.62 Менеджмент и относится к вариативной части. Осваивается на 3 курсе, 6 семестр.

Электронный бизнес становится неотъемлемой частью современной экономики. Ведение электронного бизнеса отличается от ведения бизнеса, в обычном понимании, не только использованием Интернет-технологий, но и по ряду экономических аспектов. В электронном бизнесе свои факторы успеха, сокращается жизненный цикл товара, сокращаются издержки, расширяется целевая аудитория.

Темы, раскрываемые в данном курсе, не рассматриваются в других дисциплинах.

Дисциплина предназначена для формирования у студентов системы теоретических знаний и практических навыков в области электронного бизнеса и их применения в предпринимательской деятельности.

В дисциплине рассматривается комплекс понятий, связанных с экономическими и технологическими основами электронного бизнеса, их современным состоянием и тенденциями развития.

Наряду с преимуществами, которые дает электронный бизнес, существу-ют и проблемы, которые нужно уметь решать. Изучение данной дисциплины позволит научить студентов избежать финансовых и юридических ошибок при переходе к электронному бизнесу.

Поскольку электронный бизнес рассматривается как расширение сферы предпринимательской деятельности, изучение данной дисциплины позволяет расширить представление студентов о возможностях предпринимательской деятельности.

### **3. Компетенции обучающегося, формируемые в результате освоения дисциплины /модуля**

В результате освоения дисциплины формируются следующие компетенции:

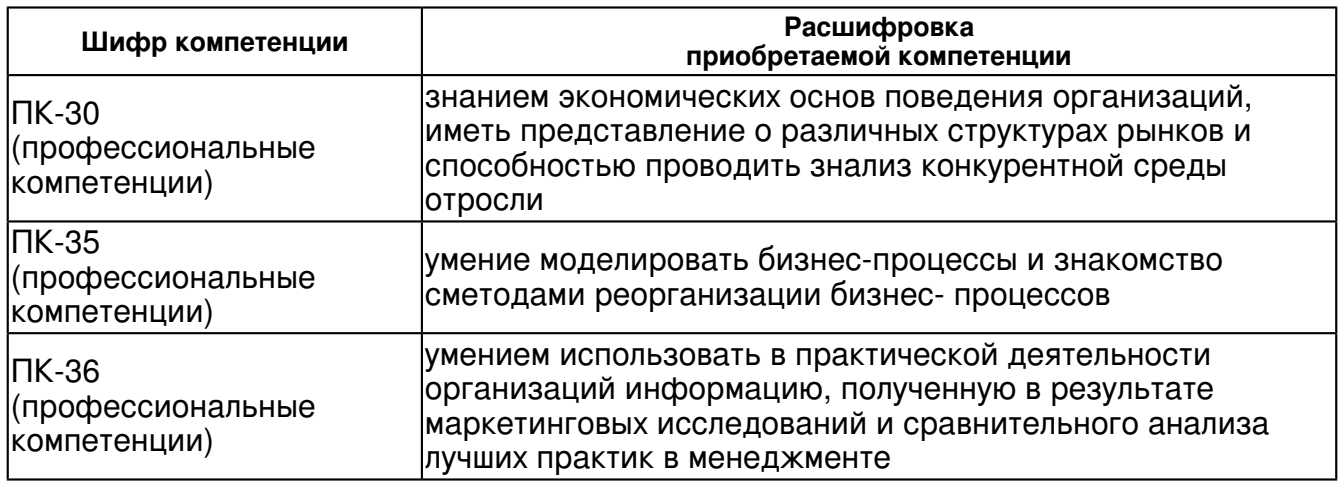

В результате освоения дисциплины студент:

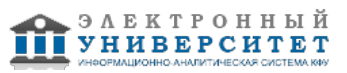

1. должен знать:

 - о роли и месте знаний по дисциплине при освоении смежных дисциплин по выбранной специальности и в сфере профессиональной деятельности;

- о направлениях развития программного обеспечения вычислительной техники;

- современные системы автоматизации деятельности предприятия;

- информационно-управляющую структуру производственного предприятия;

- основы администрирования и конфигурирования системы 1С:Предприятие 8.0;

2. должен уметь:

 - уметь находить поставщиков и потребителей через Интернет, осуществлять покупки и продажи через электронные магазины и торговые площадки;

- уметь осуществлять электронные платежи через Интернет;

- уметь разрабатывать бизнес-план по созданию собственного электронного бизнеса,

оценивать готовность и затраты компании для перехода к электронному ведению бизнеса;

- уметь применять электронную цифровую подпись;

3. должен владеть:

- навыками Интернет-технологии для эффективного маркетинга и рекламы.

- владеть навыками самостоятельного овладения новыми знаниями в области электронного бизнеса, использовать современные образовательные технологии.

# **4. Структура и содержание дисциплины/ модуля**

Общая трудоемкость дисциплины составляет 3 зачетных(ые) единиц(ы) 108 часа(ов).

Форма промежуточного контроля дисциплины экзамен в 6 семестре.

Суммарно по дисциплине можно получить 100 баллов, из них текущая работа оценивается в 50 баллов, итоговая форма контроля - в 50 баллов. Минимальное количество для допуска к зачету 28 баллов.

86 баллов и более - "отлично" (отл.);

71-85 баллов - "хорошо" (хор.);

55-70 баллов - "удовлетворительно" (удов.);

54 балла и менее - "неудовлетворительно" (неуд.).

# **4.1 Структура и содержание аудиторной работы по дисциплине/ модулю Тематический план дисциплины/модуля**

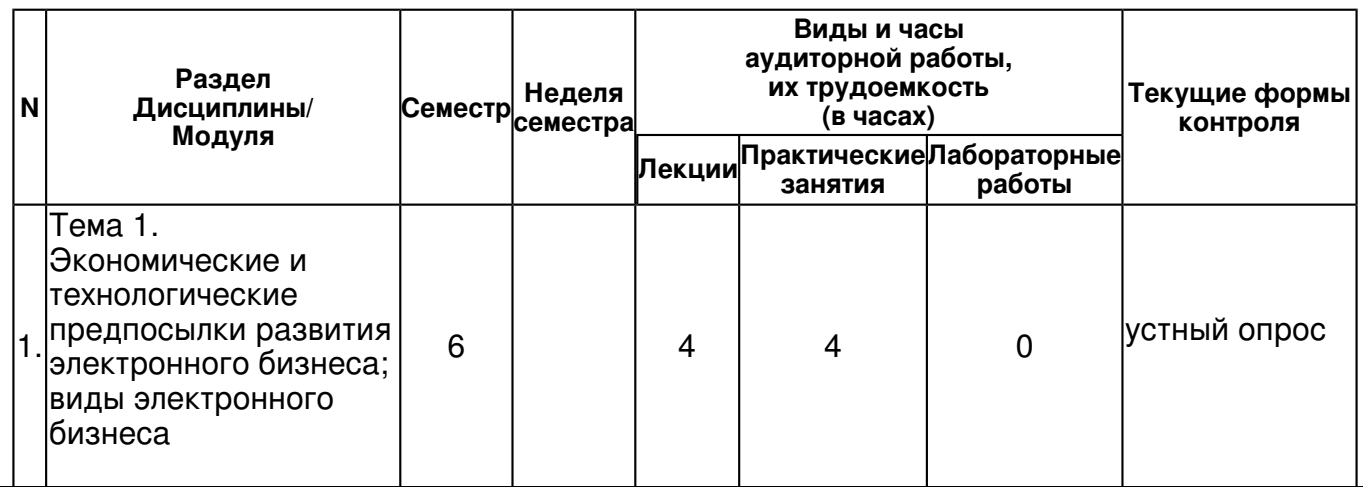

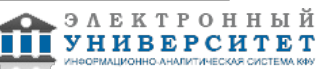

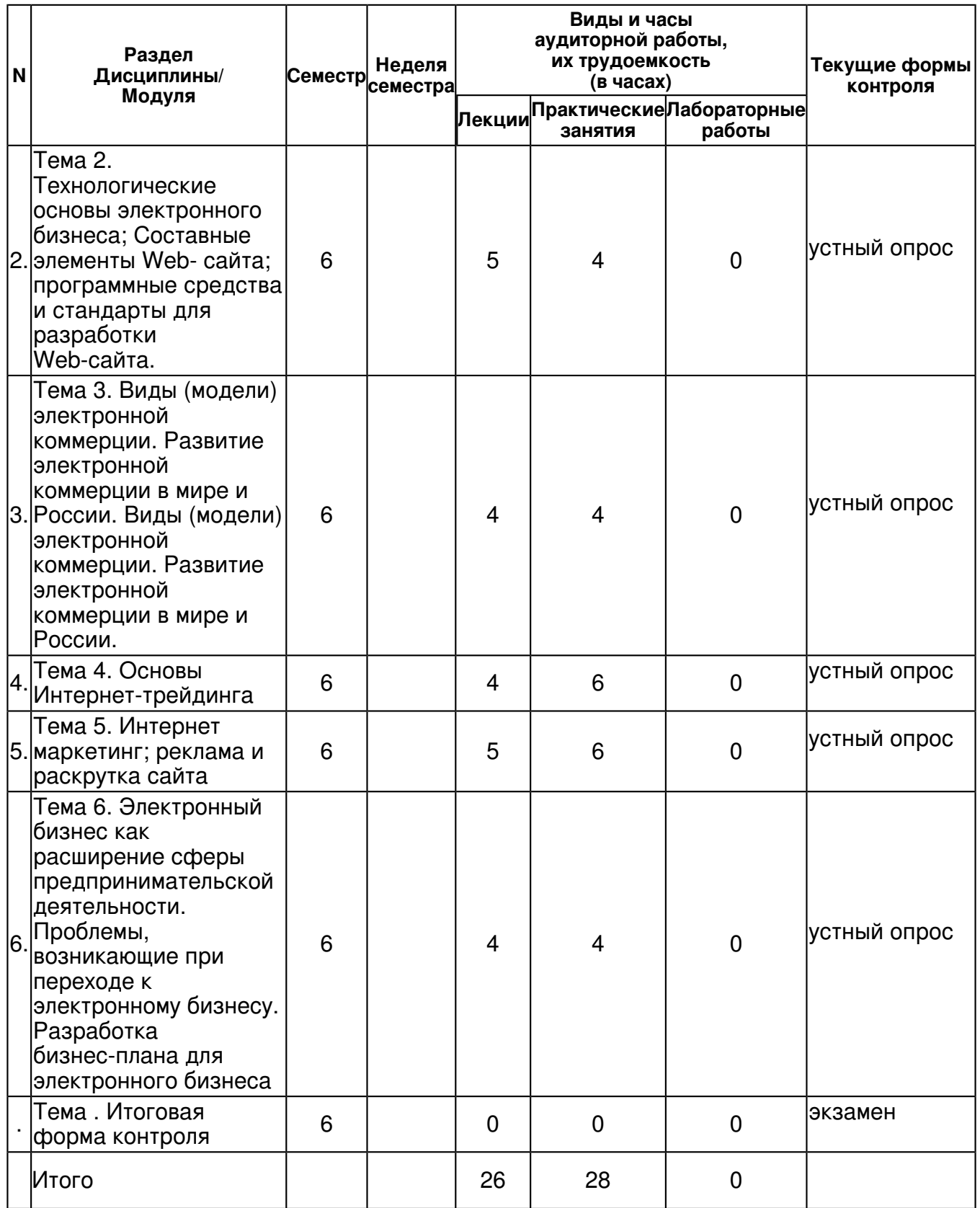

### **4.2 Содержание дисциплины**

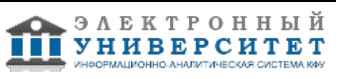

# **Тема 1. Экономические и технологические предпосылки развития электронного бизнеса; виды электронного бизнеса**

# *лекционное занятие (4 часа(ов)):*

Экономические предпосылки развития электронного бизнеса. Понятие электронного бизнеса. Преимущества электронного бизнеса. Причины перехода в киберпространство: расширение рынка; привлечение внимания; улучшение деловых взаимоотношений; повышение уровня реагирования; новые услуги; снижение затрат; своевременная поставка товаров ?точно в срок?. Виды электронного бизнеса и их краткая характеристика: электронные банки; электронная коммерция; электронные указатели; электронные НИР и ОКР; электронные аукционы; электронные казино; электронные кадровые агентства; электронное обучение; электронная почта; электронный маркетинг; электронный менеджмент операционных ресурсов; электронный менеджмент поставок; электронные брокерские услуги и др. Модели электронного бизнеса: модель Интернет бизнеса, модель расширения существующего бизнеса в Интернет, информационная модель. Стандарты электронного бизнеса. Стандарты классификации товаров и услуг. Стандарты UN/EDIFACT и технология XML. Мобильные средства ведения электронного бизнеса.

# *практическое занятие (4 часа(ов)):*

Экономические предпосылки развития электронного бизнеса. Понятие электронного бизнеса. Преимущества электронного бизнеса. Причины перехода в киберпространство: расширение рынка; привлечение внимания; улучшение деловых взаимоотношений; повышение уровня реагирования; новые услуги; снижение затрат; своевременная поставка товаров ?точно в срок?. Виды электронного бизнеса и их краткая характеристика: электронные банки; электронная коммерция; электронные указатели; электронные НИР и ОКР; электронные аукционы; электронные казино; электронные кадровые агентства; электронное обучение; электронная почта; электронный маркетинг; электронный менеджмент операционных ресурсов; электронный менеджмент поставок; электронные брокерские услуги и др. Модели электронного бизнеса: модель Интернет бизнеса, модель расширения существующего бизнеса в Интернет, информационная модель. Стандарты электронного бизнеса. Стандарты классификации товаров и услуг. Стандарты UN/EDIFACT и технология XML. Мобильные средства ведения электронного бизнеса.

# **Тема 2. Технологические основы электронного бизнеса; Составные элементы Webсайта; программные средства и стандарты для разработки Web-сайта.**

### *лекционное занятие (5 часа(ов)):*

Виды доступа к Интернет. Гипертекст.Web ?страница, Web-сайт. Адресация в IP сетях. Доменное имя. Протоколы. Браузеры. Службы Интернет. Web-сайт как инструмент электронного бизнеса. Обзор программных средств и стандартов для разработки Web-сайта. Составные элементы Web- сайта. Определение целей и задач сайта. Определение структуры сайта. Навигация по сайту. Основные правила и рекомендации по созданию сайта. Содержание (контент) сайта. Обратная связь. Часто задаваемые вопросы. Общие правила дизайна. Обновление сайта.

### *практическое занятие (4 часа(ов)):*

Виды доступа к Интернет. Гипертекст.Web ?страница, Web-сайт. Адресация в IP сетях. Доменное имя. Протоколы. Браузеры. Службы Интернет. Web-сайт как инструмент электронного бизнеса. Обзор программных средств и стандартов для разработки Web-сайта. Составные элементы Web- сайта. Определение целей и задач сайта. Определение структуры сайта. Навигация по сайту. Основные правила и рекомендации по созданию сайта. Содержание (контент) сайта. Обратная связь. Часто задаваемые вопросы. Общие правила дизайна. Обновление сайта.

# **Тема 3. Виды (модели) электронной коммерции. Развитие электронной коммерции в мире и России. Виды (модели) электронной коммерции. Развитие электронной коммерции в мире и России.**

*лекционное занятие (4 часа(ов)):*

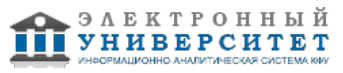

Электронная коммерция как один из видов электронного бизнеса. Виды (модели) электронной коммерции. Развитие электронной коммерции в мире и России, Иркутской области. Электронная коммерция бизнес-клиент (В2С). Преимущества и недостатки. Электронные магазины. Налогообложение товаров, продаваемых через Интернет. Влияние на стоимость. Как создать свой электронный магазин. Программные средства для создания электронных магазинов. Краткий обзор. Электронная коммерция бизнес-бизнес (В2В). Преимущества и недостатки. Реализация ЭК В2В в корпоративных информационных системах. Электронные торговые площадки. Технологии работы на электронных биржах и торговых площадках. Обзор торговых площадок.

# *практическое занятие (4 часа(ов)):*

Электронная коммерция как один из видов электронного бизнеса. Виды (модели) электронной коммерции. Развитие электронной коммерции в мире и России, Иркутской области. Электронная коммерция бизнес-клиент (В2С). Преимущества и недостатки. Электронные магазины. Налогообложение товаров, продаваемых через Интернет. Влияние на стоимость. Как создать свой электронный магазин. Программные средства для создания электронных магазинов. Краткий обзор. Электронная коммерция бизнес-бизнес (В2В). Преимущества и недостатки. Реализация ЭК В2В в корпоративных информационных системах. Электронные торговые площадки. Технологии работы на электронных биржах и торговых площадках. Обзор торговых площадок.

# **Тема 4. Основы Интернет-трейдинга**

# *лекционное занятие (4 часа(ов)):*

Понятие электронного фондового рынка, интернет-трейдинга. Технология работы на электронных фондовых рынках. Система электронных биржевых торгов INDX (торговля обязательствами по возврату денег или поставок товара) Интернет-биржа Forexite: заключение сделок, просмотр открытой позиции, прибыли или убытка, добавление депозита и снятие полученной прибыли, использование тренажера для начинающих трейдеров.

### *практическое занятие (6 часа(ов)):*

Понятие электронного фондового рынка, интернет-трейдинга. Технология работы на электронных фондовых рынках. Система электронных биржевых торгов INDX (торговля обязательствами по возврату денег или поставок товара) Интернет-биржа Forexite: заключение сделок, просмотр открытой позиции, прибыли или убытка, добавление депозита и снятие полученной прибыли, использование тренажера для начинающих трейдеров.

# **Тема 5. Интернет маркетинг; реклама и раскрутка сайта**

# *лекционное занятие (5 часа(ов)):*

Применение Интернет в решении маркетинговых задач бизнеса. Маркетинговые технологии Интернет. Роль и значение Web-сайта в маркетинге. Привлечение посетителей на сайт. Индивидуальный маркетинг в Интернет. Прямой маркетинг в Интернет. Реклама в Интернет. Размещение сайта в сети. Реклама и раскрутка сайта.

### *практическое занятие (6 часа(ов)):*

Применение Интернет в решении маркетинговых задач бизнеса. Маркетинговые технологии Интернет. Роль и значение Web-сайта в маркетинге. Привлечение посетителей на сайт. Индивидуальный маркетинг в Интернет. Прямой маркетинг в Интернет. Реклама в Интернет. Размещение сайта в сети. Реклама и раскрутка сайта.

#### **Тема 6. Электронный бизнес как расширение сферы предпринимательской деятельности. Проблемы, возникающие при переходе к электронному бизнесу. Разработка бизнес-плана для электронного бизнеса**

### *лекционное занятие (4 часа(ов)):*

Основные аспекты планирования, разработки и реализация онлайнового бизнеса. С чего начать? Вопросы, которые необходимо учесть при разработке бизнес-плана. Ключевые факторы успеха. Предотвращение финансовых потерь при переходе к электронному бизнесу. Поиск стратегических возможностей. Матрица стоимости Интернет-бизнеса. Примеры матриц стоимости компаний Анализ бизнеса. Анализ цепочки добавления потребительской стоимости в условиях электронного бизнеса Интернет-экономике. Анализ конкуренции в Интернет. Оценка готовности перехода компании к электронному бизнесу. Необходимость изменения бизнес-процессов при переходе к электрон-ному бизнесу. Методы реорганизации.

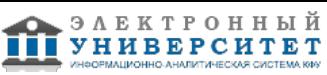

# *практическое занятие (4 часа(ов)):*

Основные аспекты планирования, разработки и реализация онлайнового бизнеса. С чего начать? Вопросы, которые необходимо учесть при разработке бизнес-плана. Ключевые факторы успеха. Предотвращение финансовых потерь при переходе к электронному бизнесу. Поиск стратегических возможностей. Матрица стоимости Интернет-бизнеса. Примеры матриц стоимости компаний Анализ бизнеса. Анализ цепочки добавления потребительской стоимости в условиях электронного бизнеса Интернет-экономике. Анализ конкуренции в Интернет. Оценка готовности перехода компании к электронному бизнесу. Необходимость изменения бизнес-процессов при переходе к электрон-ному бизнесу. Методы реорганизации.

# **4.3 Структура и содержание самостоятельной работы дисциплины (модуля)**

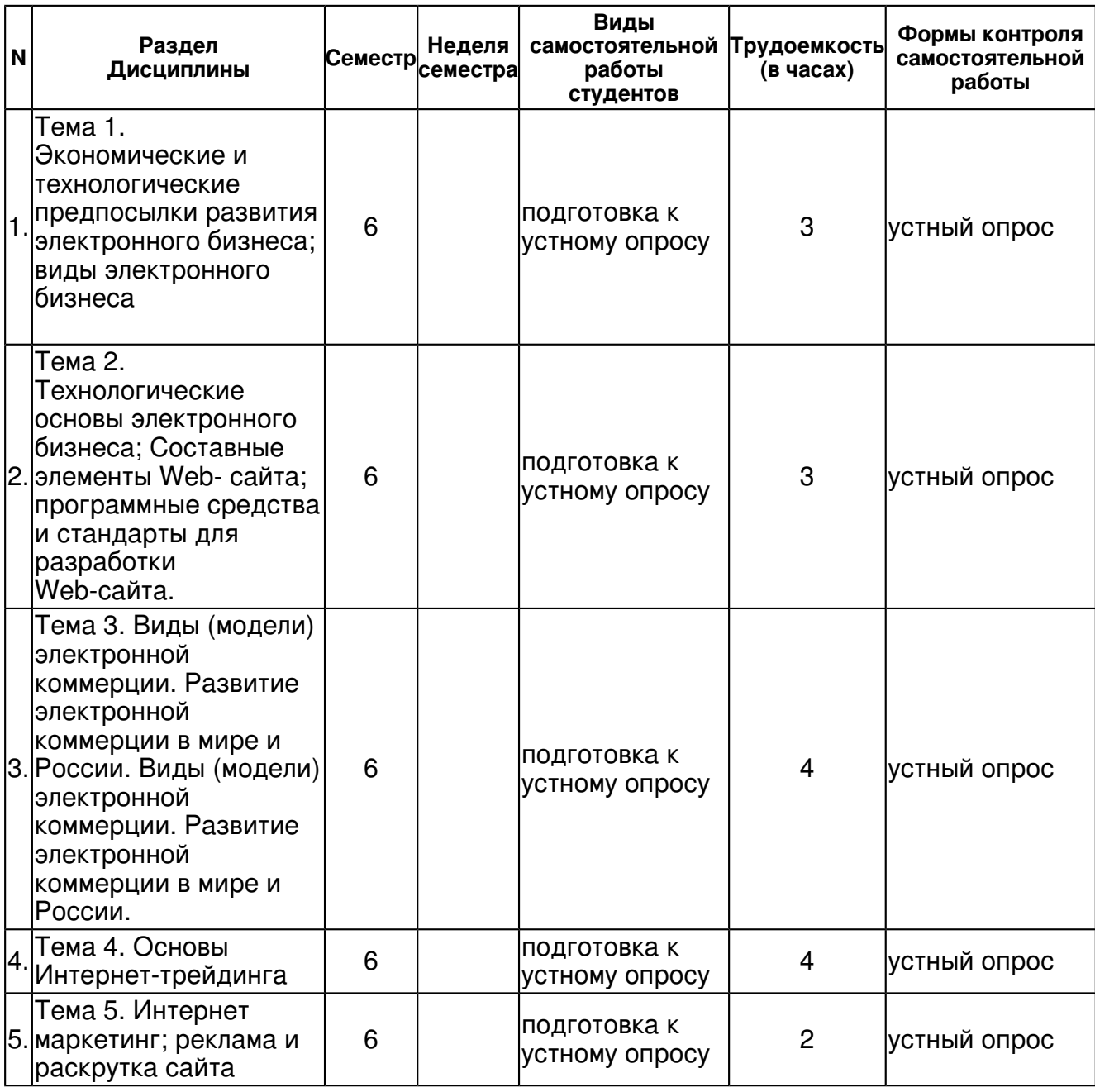

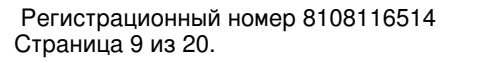

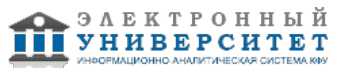

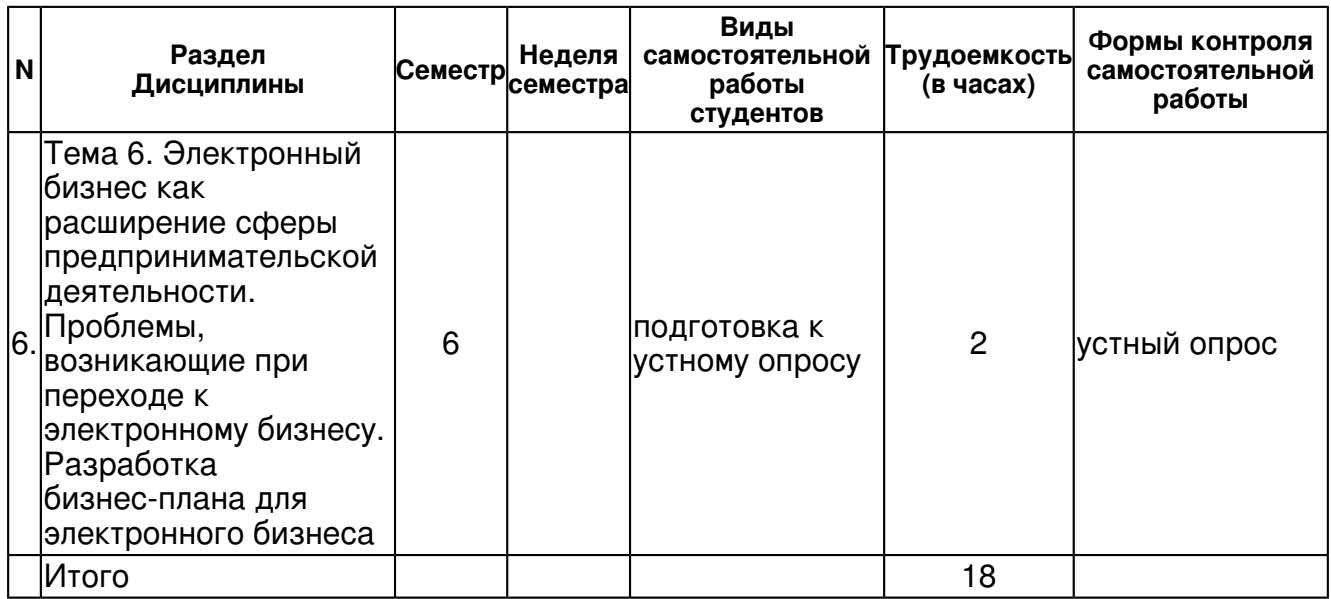

# **5. Образовательные технологии, включая интерактивные формы обучения**

Реализация компетентностного подхода должна предусматривать широкое использование в учебном процессе активных и интерактивных форм проведения занятий (разбор конкретных ситуаций) в сочетании с внеаудиторной работой с целью формирования и развития профессиональных навыков обучающихся.

Процесс изучения дисциплины "Интернет-трейдинг" включает в себя проведение лекционных занятий в соответствии с тематическим планом.

При изложении лекционного материала преподавателю рекомендуется использовать презентации в программе Power Point, электронный планшет, фрагменты видеоматериалов по теме лекции. Промежуточным контролем знаний студентов в течение и обучения являются контрольные работы по ключевым темам читаемой дисциплины. Особенное место при чтении курса занимают практические занятия. На практических занятиях при освоении новой темы студентам выдаются задания, направленные на закрепление практических навыков в данной предметной области. За выполнение задания студентам выставляются баллы. В конце семестра набранные баллы суммируются, студенты пишут контрольный тест на проверку закрепления практических знаний и умений, балл по которым также прибавляется к общему количеству баллов по текущему внутрисеместровому контролю (согласно балльно-рейтинговой системе оценки знаний). Получение углубленных знаний по изучаемой дисциплине достигается за счет дополнительных часов к аудиторной работе - самостоятельной работы студентов. Выделяемые часы целесообразно использовать для знакомства с дополнительной научной литературой по проблематике дисциплины, анализа научных концепций и практических рекомендаций лидеров маркетинга России и ведущих российских и зарубежных маркетинговых компаний. Самостоятельная работа студента в процессе освоения дисциплины

включает в себя:

- изучение основной и дополнительной литературы по курсу;
- работу с электронными учебными ресурсами;
- изучение Интернет-ресурсов;
- выполнение самостоятельной работы;
- индивидуальные и групповые консультации по наиболее сложным

#### вопросам;

Формой итогового контроля знаний студентов является письменный экзамен, в ходе которого оценивается уровень теоретических знаний и навыки решения маркетинговых задач, выполняемых менеджером.

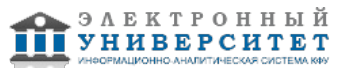

#### **6. Оценочные средства для текущего контроля успеваемости, промежуточной аттестации по итогам освоения дисциплины и учебно-методическое обеспечение самостоятельной работы студентов**

#### **Тема 1. Экономические и технологические предпосылки развития электронного бизнеса; виды электронного бизнеса**

устный опрос , примерные вопросы:

примерные вопросы: 1. Дайте определение электронного бизнеса. 2. В чем отличие электронного бизнеса и электронной коммерции? 3. Перечислите и дайте краткую характеристику каждому виду электронного бизнеса? 4. За счет чего формируется прибыль в каждом из видов электронного бизнеса? 5. В чем заключаются особенности формирования прибыли в каждой из моделей электронного бизнеса? 6. Какую модель электронного бизнеса реализуют поисковые системы? 7. Есть ли явные преимущества у какой-либо модели электронного бизнеса 8. Какие виды ЭБ на ваш взгляд наиболее перспективны? 9. В чем вы видите преимущества ЭБ? 10. В чем сущность стандартов классификации товаров и услуг, нужны ли они? 11. Какие мобильные средства ведения электронного бизнеса вы знаете?

#### **Тема 2. Технологические основы электронного бизнеса; Составные элементы Web- сайта; программные средства и стандарты для разработки Web-сайта.**

устный опрос , примерные вопросы:

примерные вопросы: 1. Перечислите и дайте краткую характеристику видам доступа к Интер-нет. 2. Назовите службы Интернет 3. Текст, имеющий активные элементы, например, слова или фразы, служащие исходными точками ссылок на другие части этого документа/другого документа, это ? 4. Язык разметки гипертекста, использующийся для создания Web-страниц в сети Интернет, в которых объединены гипертекстовые ссылки, текст, графика, звук и видео? 5. TCP/IP ? это? 6. HTTP ? это? 7. SSL ? это? 8. Служба, осуществляющая преобразование доменного имени в число-вой IP-адрес, это -? 9. Специальная программа для просмотра Web - страниц ? это ? 10. Назовите программные средства для разработки сайтов.

#### **Тема 3. Виды (модели) электронной коммерции. Развитие электронной коммерции в мире и России. Виды (модели) электронной коммерции. Развитие электронной коммерции в мире и России.**

устный опрос , примерные вопросы:

примерные вопросы: 1. Дайте определение электронной коммерции 2. Назовите вид электронной коммерции между предприятиями, основной особенностью которого является автоматическое взаимодействие в электронном виде систем управления предприятием. 3. Назовите вид электронной коммерции между предприятиями, основной особенностью которого является автоматическое взаимодействие в электронном виде систем управления предприятием. 4. В чем отличия Web-витрины, электронного магазина и торговой ин-формационной системы? 5. Каким должен быть идеальный электронный магазин? 6. Как можно классифицировать электронные торговые площадки? 7. Как разместить объявление о продаже или покупке на электронной торговые площадке? 8. Как объявить свой аукцион? 9. Как сделать заявку на участие в аукционе на электронной торговые площадке? 10. Как осуществляется подведение итогов аукциона, определение победителей?

### **Тема 4. Основы Интернет-трейдинга**

устный опрос , примерные вопросы:

примерные вопросы: 1. Что собой представляет Интернет-трейдинг? 2. Чем торгуют на фондовом рынке? 3. Как можно заработать на фондовом рынке? 4. Дайте краткую характеристику торговой площадки ММВБ. 5. Дайте краткую характеристику Интернет-бирже Forexite.

### **Тема 5. Интернет маркетинг; реклама и раскрутка сайта**

устный опрос , примерные вопросы:

примерные вопросы: 1. Какую роль играет Web-сайт в маркетинге? 2. Назовите электронные средства продвижения сайта? 3. Назовите показатели измерения эффективности продвижения сайта в сети Интернет. 4. Назовите основные стратегии и правила баннерной рекламы в Интернет? 5. Какие средства привлечения посетителей на сайт вы знаете? 6. В чем сущность индивидуального маркетинга в Интернет? 7. В чем сущность прямого маркетинга в Интернет. 8. Как используется спам в целях маркетинга? 9. Какие виды рекламы в Интернет вы знаете? 10. Назовите показатели, с помощью которых оценивается эффективность рекламы в Интернет. 11. Какую роль играют независимые агентства по определению рейтинга сайта?

# **Тема 6. Электронный бизнес как расширение сферы предпринимательской деятельности. Проблемы, возникающие при переходе к электронному бизнесу. Разработка бизнес-плана для электронного бизнеса**

устный опрос , примерные вопросы:

примерные вопросы: 1. Назовите основные аспекты планирования разработки и реализация онлайнового бизнеса. 2. Как оценить жизнеспособность конкретного проекта электронного бизнеса? 3. Какие виды бизнеса целесообразно переносить в Интернет? 4. Как строится матрица стоимости Интернет-бизнеса? 5. Приведите примеры матриц стоимости Интернет-компаний. 6. Нужно ли обеспечивать взаимодействие электронного бизнеса с другими бизнес-процессами компании и почему? 7. Что нужно учесть при разработке бизнес-плана электронного бизнеса? 8. Что такое хостинг?

### **Тема . Итоговая форма контроля**

Примерные вопросы к экзамену:

На экзамен должны быть представлены:

1. Бизнес-план по созданию бизнеса в Интернет или представительства предприятия в Интернет в электронном и печатном виде.

2. Модель сайта в соответствии со своим проектом. Модель разрабатывается с помощью MS Front Page (обязательно должна быть главная страница, оглавление, магазин, страницы с информацией о фирме, о продуктах, обратной связи).

Вопросы для подготовки к тесту

1. Экономические предпосылки развития электронного бизнеса.

2. Понятие электронного бизнеса. Преимущества электронного бизнеса. Причины перехода в киберпространство.

3. Виды электронного бизнеса и их краткая характеристика.

4. Модели электронного бизнеса и их краткая характеристика.

5. Стандарты электронного бизнеса. Стандарты классификации товаров и услуг. Стандарты UN/EDIFACT и технология XML.

6. Мобильные средства ведения электронного бизнеса.

7. Перечислите и дайте краткую характеристику видам доступа к Интернет.

8. Назовите службы Интернет

9. Текст, имеющий активные элементы, например, слова или фразы, служащие исходными точками ссылок на другие части этого документа/другого документа, это ?

10. Язык разметки гипертекста, использующийся для создания Web-страниц в сети Интернет, в которых объединены гипертекстовые ссылки, текст, графика, звук и видео?

11. TCP/IP - это?

12. HTTP - это?

13. SSL - это?

14. Служба, осуществляющая преобразование доменного имени в числовой IP-адрес, это -?

15. Специальная программа для просмотра Web - страниц - это ?

16. Назовите программные средства для разработки сайтов.

17. Электронная коммерция бизнес-клиент (В2С).2. Каким должен быть Интернет-магазин. Обработка заказа. Управление магазином.

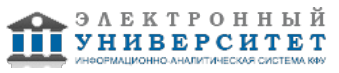

18. Электронная коммерция бизнес-бизнес (В2В). Преимущества и недостатки. Реализация ЭК В2В в корпоративных информационных системах. Технологии работы на электронных биржах и торговых площадках.

19. Электронные деньги. Технология работы с платежными системами Webmoney, PayCash (Работа в Интернет с электронным кошельком: получение на кошелек, расчеты с помощью кошелька).

20. Российские и зарубежные платежные системы. Сравнение технологий оплаты и уровня их безопасности. Выявление мошенничества.

- 21. Регистрация сайта
- 22. Раскрутка сайта

23. Регистрация предприятия для ведения бизнеса в Интернет, налогообложение предприятий, работающих в Интернет

- 24. Какие угрозы могут возникнуть при ведении электронного бизнеса?
- 25. Какие методы и средства существуют для защиты электронного бизнеса?
- 26. Какие функции выполняет Брандмауэр?
- 27. Какие функции выполняет прокси-сервер?
- 28. Какие функции выполняет браузер?
- 29. Приведите примеры наиболее популярных браузеров.
- 30. Укажите последовательность выполнения процедур для получения и проверки ЭЦП?
- 31. Наука и технология шифрования важной информации для защиты ее от изменений и неавторизованного доступа, это?
- 32. Криптография с открытым и закрытым ключами.
- 33. Какие алгоритмы шифрования используются для создания цифровых подписей,
- подтверждающих подлинность передаваемых документов и сообщений?
- 34. Электронная цифровая подпись (ЭЦП), закон об ЭЦП.

### Примерные темы докладов

- 1. Виды электронного бизнеса.
- 2. Преимущества электронного бизнеса.

3. Электронная коммерция. Виды электронной коммерции. Общая характеристика видов электронной коммерции.

- 4. Электронная коммерция В2С.
- 5. Электронная коммерция В2В. Электронные торговые площадки и порталы.
- 6. С чего начать свой бизнес в Интернет.
- 7. Web-сайт как инструмент электронного бизнеса. Требования к сайту.
- 8. Средства разработки сайтов.
- 9. Способы подключения к Интернет.
- 10. Обзор Иркутских провайдеров.
- 11. Анализ состояния электронного бизнеса в г. Иркутске.
- 12. Реклама и раскрутка сайта.
- 13. Интернет-банкинг.
- 14. Платежные системы в Интернет.
- 15. Использование информеров на сайте.
- 16. Системы доставки для электронного бизнеса.
- 17. Брокерские услуги, фондовые биржи в Интернет.
- 18. Безопасность электронного бизнеса.
- 19. Электронная цифровая подпись, ее применение в электронном бизнесе.
- 20. Интернет-аукционы.
- 21. Интернет-казино.
- 22. Образовательные услуги в Интернет.

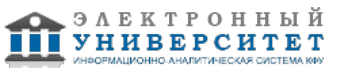

23. Интернет-маркетинг.

24. Юридические аспекты электронного бизнеса.

Примерные вопросы итогового теста

1. Межсетевой экран, предотвращающий несанкционированный доступ извне во внутреннюю сеть, это -..

- 1. Брандмауэр
- 2. Антивирусная программа
- 3. Криптография
- 4. Браузер

2. Наука и технология шифрования важной информации для защиты ее от изменений и неавторизованного доступа, это-?

- 1. Брандмауэр
- 2. Браузер
- 3. Антивирусная программа
- 4. Криптография

3. Какие криптографические алгоритмы, основаны на использовании закрытых, секретных ключей?

- 1. Классические
- 2. Новые алгоритмы

4. Какие алгоритмы шифрования используются для создания цифровых подписей, подтверждающих подлинность передаваемых документов и сообщений?

- 1. С секретным (закрытым) ключом
- 2. С открытым (публичным) ключом
- 3. Могут использоваться любые алгоритмы шифрования.

5. Для того чтобы определить, кто является истинным владельцем публичного ключа, нужна третья сторона, которой доверяют все корреспонденты. Эту задачу выполняют ..

- 1. Правоохранительные органы
- 2. Центры сертификации
- 3. Системные администраторы

6. Реквизит электронного документа, предназначенный для защиты данного электронного документа, это -

- 1. Сертификат электронной подписи
- 2. Хэш-функция
- 3. Электронная цифровая подпись
- 7. Равнозначна ли электронная цифровая подпись подписи на бумаге?
- 1. Да, всегда
- 2. Да, если сертификат ключа подписи, не утратил силу

3. Да, если сертификат ключа подписи, не утратил силу, подтверждена подлинность электронной цифровой подписи в электронном документе и электронная цифровая подпись используется в соответствии со сведениями, указанными в сертификате ключа подписи 4. Нет

- 8. Можно ли незаметно подделать текст электронного документа, подписанного ЭЦП?
- 1. Да
- 2. Нет
- 9. Может ли один человек иметь несколько ЭЦП?
- 1. Да
- 2. Нет

10. Какие из перечисленных платежных систем осуществляют платежи с помощью цифровых (электронных) денег?

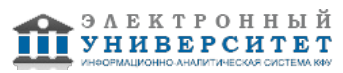

- 1. CyberPlat
- 2. Webmoney
- 3. Yandex-Деньги
- 4. Assist

11. Какие из перечисленных платежных систем можно отнести к кредитным платежным системам?

- 1. CyberPlat
- 2. Webmoney
- 3. Yandex-Деньги
- 4. Assist

12. Текст, имеющий активные элементы, например, слова или фразы, служащие исходными точками ссылок на другие части этого документа/другого документа, это - ?

- 1. HTML
- 2. Гипертекст
- 3. HTTP
- 4. Всемирная паутина

13. Язык разметки гипертекста, использующийся для создания Web-страниц в сети Интернет, в которых объединены гипертекстовые ссылки, текст, графика, звук и видео

- 1. HTML
- 2. Гипертекст
- 3. HTTP
- 4. Всемирная паутина
- 5. Браузер
- 14. TCP/IP это
- 1. Протокол передачи гипертекста
- 2. Протокол контроля передачи/интернет-протокол
- 3. Протокол защищенной передачи данных
- 4. Защищенные электронные транзакции
- 15. HTTP это
- 1. Протокол передачи гипертекста
- 2. Протокол контроля передачи/интернет-протокол
- 3. Протокол защищенной передачи данных
- 4. Защищенные электронные транзакции
- 16. SSL это
- 1. Протокол передачи гипертекста
- 2. протокол контроля передачи/интернет-протокол
- 3. Протокол защищенной передачи данных
- 4. Защищенные электронные транзакции
- 17. Служба, осуществляющая преобразование доменного имени в числовой IP-адрес, это -
- 1. HTML
- 2. DNS
- 3. HTTP
- 4. WWW

18. Система организации информации в Интернет,которая позволяет объединять в одном структурированном документе (Web - странице) информационные элементы различного происхождения (текст, изображения, звук), а также включать в любой документ ссылки на другие документы, расположенные в произвольных местах сети, это - ?

1. HTML

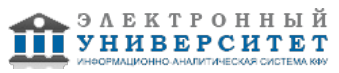

- 2. Гипертекст
- 3. HTTP
- 4. WWW
- 19. Специальная программа для просмотра Web страниц ?.
- 1. HTML
- 2. Гипертекст
- 3. HTTP
- 4. Всемирная паутина
- 5. Браузер

20. Числа или файлы, которые выполняют функции денежных знаков и, в отличие от других платежных систем, эти файлы, а не записи о них, и есть сами деньги, это -

- 1. Кредитные карты
- 2. Интернет-банкинг
- 3. Цифровые (электронные) деньги
- 4. ЭЦП

21. Будет ли электронная цифровая подпись иметь юридическую силу, если подтверждена подлинность электронной цифровой подписи в электронном документе, но сертификат ключа подписи, относящийся к этой электронной цифровой подписи, утратил силу на момент подписания электронного документа?

1. Да

2. Нет

22. Сертификат ключа подписи должен содержать следующие сведения:

1. Уникальный регистрационный номер сертификата ключа подписи, даты начала и окончания срока действия сертификата ключа подписи, находящегося в реестре удостоверяющего центра;

2. Фамилия, имя и отчество владельца сертификата ключа подписи или псевдоним владельца.

- 3. Открытый ключ электронной цифровой подписи;
- 4. Закрытый ключ электронной цифровой подписи;

5. Наименование средств электронной цифровой подписи, с которыми используется данный открытый ключ электронной цифровой подписи;

6. Наименование и место нахождения удостоверяющего центра, выдавшего сертификат ключа подписи.

- 23. У кого хранится закрытый ключ ЭЦП?
- 1. У владельца сертификата ключа;
- 2. В удостоверяющем центре;
- 3. У владельца сертификата ключа и в удостоверяющем центре.
- 24. Для шифрования документа, отправляемого Иванову, вы будете использовать
- 1. Свой открытый ключ
- 2. Отрытый ключ Иванова

25. На каком уровне конкурентной стратегии используется модель "Сетевая экономика"?

- 1. Уровень бизнеса
- 2. Уровень прибыльности
- 3. Уровень фирмы
- 4. Уровень отрасли
- 5. Уровень стратегии

26. Какая модель конкурентной стратегии представляет фирму как цепочку базисных действий, добавляющих потребительскую ценность продуктам и услугам?

- 1. Конкурентных сил
- 2. Сетевая экономика

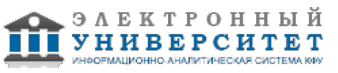

3. Цепочка добавления стоимости

4. Цепочка добавления потребительской стоимости

27. Одна или несколько связанных работ или процедур, в совокупности реализующих некоторую цель производственной и непроизводственной деятельности в рамках определенной организационной структуры, это

- 1. Информационная система
- 2. Бизнес-процесс

3. Система управления

28. Справедливо ли утверждение "Процесс пересекает границы организационных и функциональных подразделений"?

1. Да

2. Нет

29. Какие из перечисленных элементов можно отнести к основным элементам бизнес-процесса?

1. Показатель эффективности (факторы контроля и регулирования)

- 2. Выход:
- 3. Управляемый объект
- 4. Управляющий объект
- 5. Прямые и обратные связи
- 6. Процесс
- 7. Вход
- 8. Владелец процесса:
- 9. Механизмы выполнения процесса

### **7.1. Основная литература:**

1. Предприниматель и инвестор в сети Интернет: практика взаимодействия / Государственный университет - Высшая школа экономики (ГУ ВШЭ); Под ред. В.В. Коссова. - М.: Магистр, 2009. - 95 с.: 60x90 1/16. (обложка) ISBN

978-5-9776-0075-0//http://znanium.com/bookread.php?book=143611

2. Интернет-технологии в экономике знаний: Учебник / Под ред. Н.М. Абдикеева. - М.: ИНФРА-М, 2010. - 448 с.: 60x90 1/16. - (Высшее образование). (переплет) ISBN 978-5-16-003767-7, //http://znanium.com/bookread.php?book=183461

3. Интернет-реклама: Учебное пособие / А.А. Годин, А.М. Годин, В.М. Комаров. - 2-e изд. - М.: Дашков и К, 2012. - 168 с.: 60x84 1/16. (обложка) ISBN 978-5-394-00465-0,//http://znanium.com/bookread.php?book=337799

### **7.2. Дополнительная литература:**

1. Петин В. А. Сайт на AJAX под ключ. Готовое решение для интернет-магазина. ? СПб.: БХВ-Петербург, 2011. ? 427 с. ? (Профессиональное программирование). - ISBN 978-5-9775-0629-8.//http://znanium.com/bookread.php?book=355013

2. Загуменов, А. П. К ак раскрутить и разрекламировать Web-сайт в сети Интернет [Электронный ресурс] / А. П. Загуменов. - М.: ДМК Пресс, 2007. - 384 с., ил. - ISBN 5-94074-027-8.//http://znanium.com/bookread.php?book=407483

3. Мартынов, В. Г. Электронные деньги. Интернет платежи [Электронный ресурс] / В. Г. Мартынов, А. Ф. Андреев, В. А. Кузнецов и др. - М.: Маркет ДС : ЦИПСиР, 2010. - 176 с. - (Библиотека Центра исследований платежных систем и расчетов). - ISBN 978-5-94416-061-4.//http://znanium.com/bookread.php?book=408087

### **7.3. Интернет-ресурсы:**

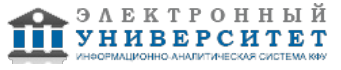

Журнал "Бизнес-online" - www.bizon.ru

Журнал "Бизнес-online" - www.bizon.ru

Информационно-консалтинговый центр по электронному бизнесу - www.e-commerce.ru Информационный сайт по компьютерным технологиям - www.citforum.ru

Поисковые серверы - www.yandex.ru, www.rambler.ru, www.yahoo.ru, www.altavista.ru

Процессинговая компания по обслуживанию электронных сделок между клиентами банков www.faktura.ru

Сайт разработчика программного обеспечения для электронной коммерции и дистанционного обучения - www.hypermethod.ru

Сайты с информацией, статистикой по Интернет-торговле и ссылками на электронные магазины - www.magazin.ru, www.siter.ru, www.rushops.ru, rumetrica.rambler.ru

Электронный центр малого бизнеса - www.tradecenter.ru

# **8. Материально-техническое обеспечение дисциплины(модуля)**

Освоение дисциплины "Интернет-трейдинг" предполагает использование следующего материально-технического обеспечения:

Мультимедийная аудитория, вместимостью более 60 человек. Мультимедийная аудитория состоит из интегрированных инженерных систем с единой системой управления, оснащенная современными средствами воспроизведения и визуализации любой видео и аудио информации, получения и передачи электронных документов. Типовая комплектация мультимедийной аудитории состоит из: мультимедийного проектора, автоматизированного проекционного экрана, акустической системы, а также интерактивной трибуны преподавателя, включающей тач-скрин монитор с диагональю не менее 22 дюймов, персональный компьютер (с техническими характеристиками не ниже Intel Core i3-2100, DDR3 4096Mb, 500Gb), конференц-микрофон, беспроводной микрофон, блок управления оборудованием, интерфейсы подключения: USB,audio, HDMI. Интерактивная трибуна преподавателя является ключевым элементом управления, объединяющим все устройства в единую систему, и служит полноценным рабочим местом преподавателя. Преподаватель имеет возможность легко управлять всей системой, не отходя от трибуны, что позволяет проводить лекции, практические занятия, презентации, вебинары, конференции и другие виды аудиторной нагрузки обучающихся в удобной и доступной для них форме с применением современных интерактивных средств обучения, в том числе с использованием в процессе обучения всех корпоративных ресурсов. Мультимедийная аудитория также оснащена широкополосным доступом в сеть интернет. Компьютерное оборудованием имеет соответствующее лицензионное программное обеспечение.

Компьютерный класс, представляющий собой рабочее место преподавателя и не менее 15 рабочих мест студентов, включающих компьютерный стол, стул, персональный компьютер, лицензионное программное обеспечение. Каждый компьютер имеет широкополосный доступ в сеть Интернет. Все компьютеры подключены к корпоративной компьютерной сети КФУ и находятся в едином домене.

Лингафонный кабинет, представляющий собой универсальный лингафонно-программный комплекс на базе компьютерного класса, состоящий из рабочего места преподавателя (стол, стул, монитор, персональный компьютер с программным обеспечением SANAKO Study Tutor, головная гарнитура), и не менее 12 рабочих мест студентов (специальный стол, стул, монитор, персональный компьютер с программным обеспечением SANAKO Study Student, головная гарнитура), сетевого коммутатора для структурированной кабельной системы кабинета.

Лингафонный кабинет представляет собой комплекс мультимедийного оборудования и программного обеспечения для обучения иностранным языкам, включающий программное обеспечение управления классом и SANAKO Study 1200, которые дают возможность использования в учебном процессе интерактивные технологии обучения с использование современных мультимедийных средств, ресурсов Интернета.

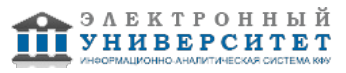

Программный комплекс SANAKO Study 1200 дает возможность инновационного ведения учебного процесса, он предлагает широкий спектр видов деятельности (заданий), поддерживающих как практики слушания, так и тренинги речевой активности: практика чтения, прослушивание, следование образцу, обсуждение, круглый стол, использование Интернета, самообучение, тестирование. Преподаватель является центральной фигурой процесса обучения. Ему предоставляются инструменты управления классом. Он также может использовать многочисленные методы оценки достижений учащихся и следить за их динамикой. SANAKO Study 1200 предоставляет учащимся наилучшие возможности для выполнения речевых упражнений и заданий, основанных на текстах, аудио- и видеоматериалах. Вся аудитория может быть разделена на подгруппы. Это позволяет организовать отдельную траекторию обучения для каждой подгруппы. Учащиеся могут работать самостоятельно, в автономном режиме, при этом преподаватель может контролировать их действия. В состав программного комплекса SANAKO Study 1200 также входит модуль Examination Module - модуль создания и управления тестами для проверки конкретных навыков и способностей учащегося. Гибкость данного модуля позволяет преподавателям легко варьировать типы вопросов в тесте и редактировать существующие тесты.

Также в состав программного комплекса SANAKO Study 1200 также входит модуль обратной связи, с помощью которых можно в процессе занятия провести экспресс-опрос аудитории без подготовки большого теста, а также узнать мнение аудитории по какой-либо теме.

Каждый компьютер лингафонного класса имеет широкополосный доступ к сети Интернет, лицензионное программное обеспечение. Все универсальные лингафонно-программные комплексы подключены к корпоративной компьютерной сети КФУ и находятся в едином домене.

Учебно-методическая литература для данной дисциплины имеется в наличии в электронно-библиотечной системе "КнигаФонд", доступ к которой предоставлен студентам. Электронно-библиотечная система "КнигаФонд" реализует легальное хранение, распространение и защиту цифрового контента учебно-методической литературы для вузов с условием обязательного соблюдения авторских и смежных прав. КнигаФонд обеспечивает широкий законный доступ к необходимым для образовательного процесса изданиям с использованием инновационных технологий и соответствует всем требованиям новых ФГОС ВПО.

а) требования к аудиториям (помещениям, местам) для проведения занятий: оборудованные лекционные аудитории для проведения интерактивных лекций, в т.ч. ноутбук, видеопроектор, экран настенный, др. оборудование или компьютерный класс.

б) требования к оборудованию рабочих мест преподавателя и обучающихся: видеопроектор, ноутбук, переносной экран и др.

в) требования к специализированному оборудованию: мультимедийные средства и др.

Программа составлена в соответствии с требованиями ФГОС ВПО и учебным планом по направлению 080200.62 "Менеджмент" и профилю подготовки Маркетинг .

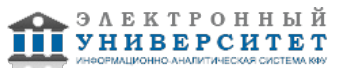

Автор(ы): Хаметова Н.Г. \_\_\_\_\_\_\_\_\_\_\_\_\_\_\_\_\_\_\_\_\_\_\_\_\_ "\_\_" \_\_\_\_\_\_\_\_\_\_\_ 201 \_\_\_ г.

Рецензент(ы):

Новикова Е.Н. \_\_\_\_\_\_\_\_\_\_\_\_\_\_\_\_\_\_\_\_\_\_\_\_\_\_ "\_\_" \_\_\_\_\_\_\_\_\_\_\_ 201 \_\_\_ г.